## Google AdWords cheat sheet

## **General**

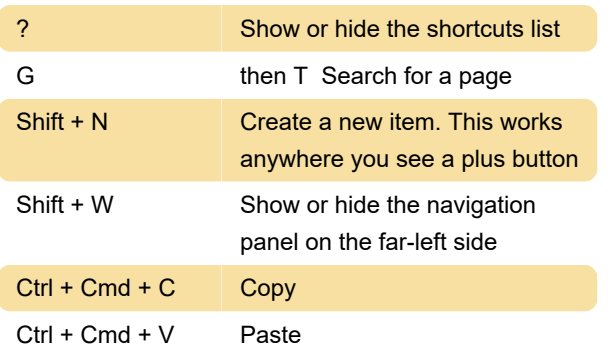

## Navigating AdWords

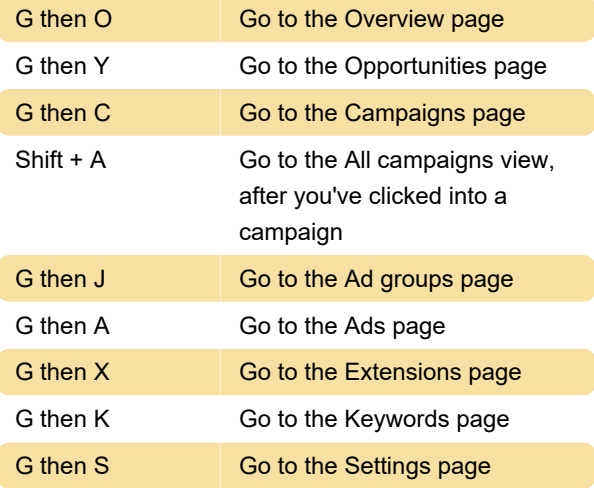

## Manager accounts

G then U Go to the Managed accounts page

Last modification: 11/11/2019 8:10:23 PM

More information: [defkey.com/google-adwords](https://defkey.com/google-adwords-shortcuts)[shortcuts](https://defkey.com/google-adwords-shortcuts)

[Customize this PDF...](https://defkey.com/google-adwords-shortcuts?pdfOptions=true)